, tushu007.com  $<<$  Flash8  $>>$ 

 $<<$  Flash8  $>>$ 

- 13 ISBN 9787115150752
- 10 ISBN 7115150753

出版时间:2006-10

页数:264

字数:405000

extended by PDF and the PDF

http://www.tushu007.com

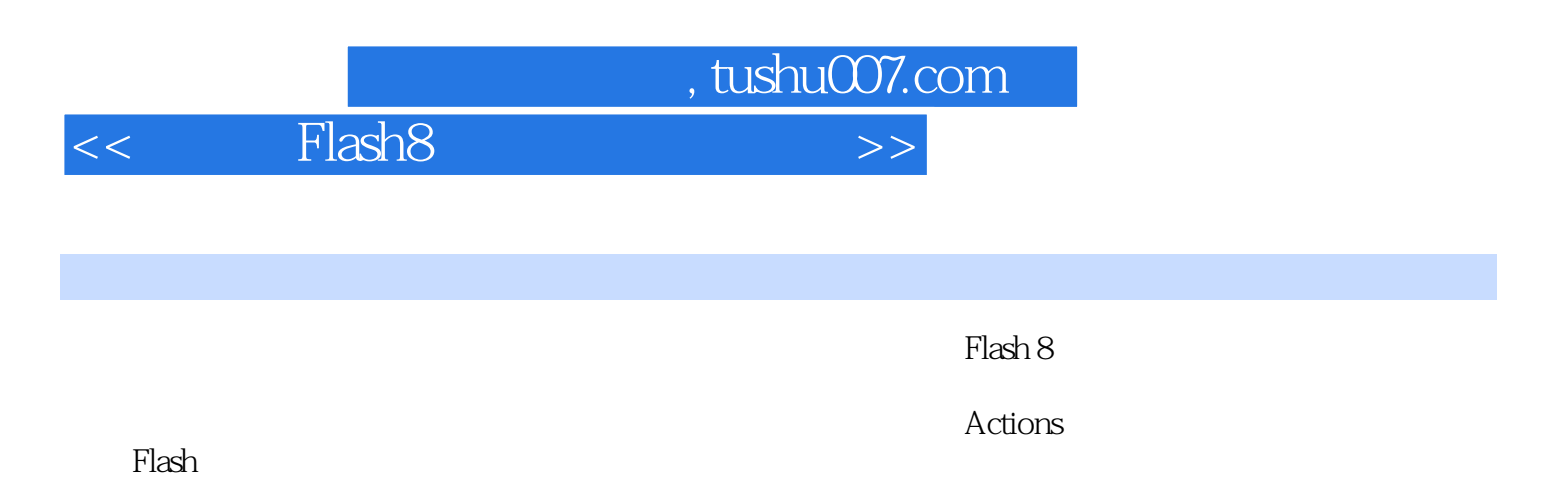

and the state of the state  $\mathbb{F}\mathsf{lash}$  is the state of the  $\mathbb{F}\mathsf{lash}$ 

 $,$  tushu007.com

 $<<$  Flash8  $>>$ 

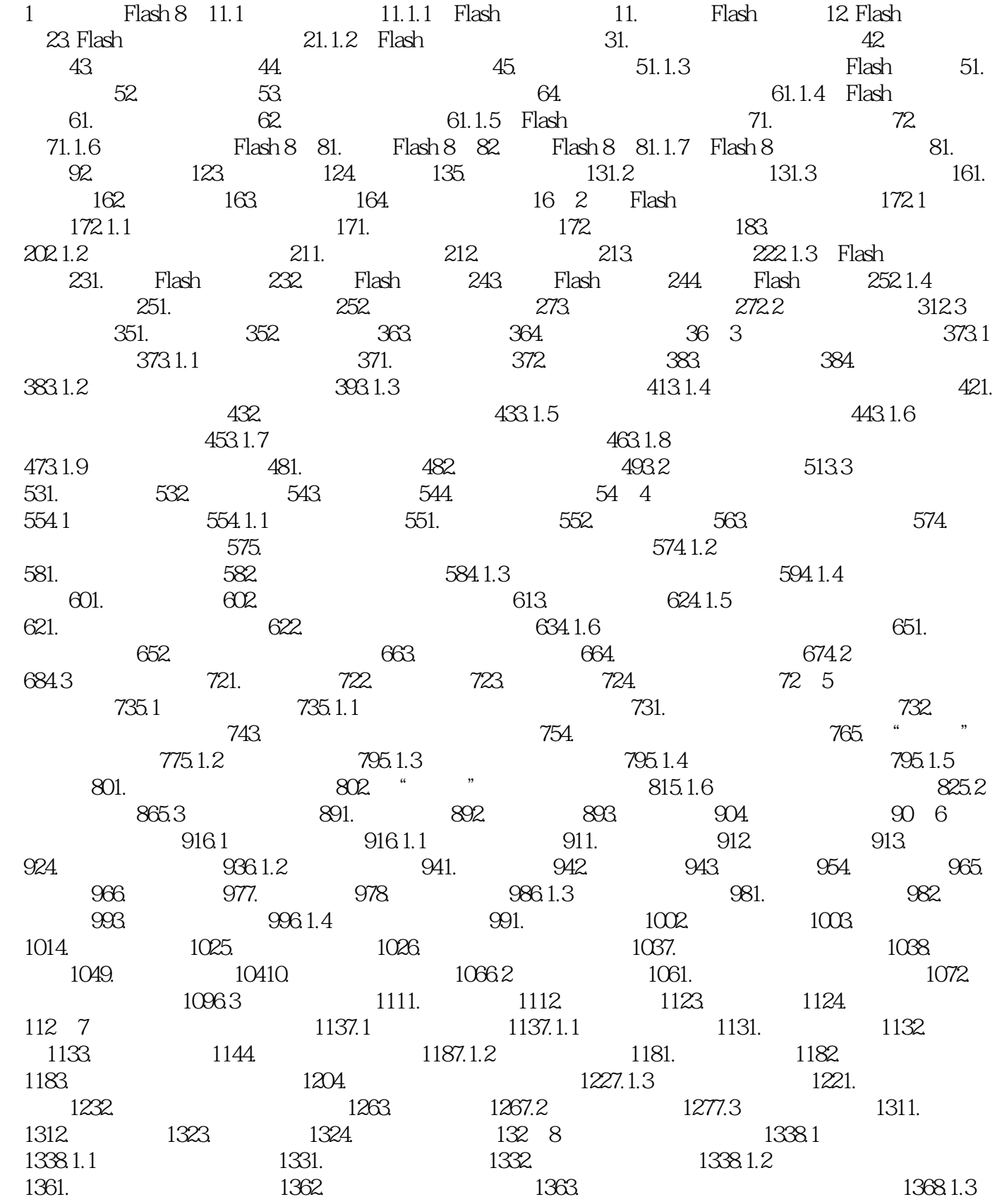

 $\begin{array}{ccc} \hbox{<}\quad &\hbox{Flash8} \end{array}$ 

1391. 1392. 1392. 1393. 1394. 1398.2 1418.2.1 " " 1418.2.2 "  $\degree$  1448.3 1491. 1492. 1493. 1504. 1501. 150 9 1519.1 1519.1.1 1511. 1512 1513. 1534. 1539.1.2 1541. 1542.  $1543.$   $1554.$   $1559.2$   $1569.2.1$   $150.2.1$ 1569.2.2 " " 1619.3 1671. 1672. 1683. 1684. 168 10 16910.1 16910.1 16910.1.1 Flash 1691. WAV 1692. MP3 16910.1.2 1701. 1702. 1702.  $171101.3$   $1721.$  "  $1722.$  "  $1722.$ 17210.1.4 17510.1.5 17610.2 17610.2.1 17610.2.2 17810.3 1821. 1822. 1823. 1824. 182 11 Actions 18311.1 18311.1.1 Actions 1831. 1832. 1853. 18611.1.2 Actions 1871. 1872. 1873. 1884. 1885. 1886. 1887. 18811.1.3 " 18911.1.4 Actions 1901. Actions 1902. Actions 1913. Actions 19111.2 19211.2.1 1921.2.2 19611.3 2011. 2012. 2013. 2014. 201 第12课 常用的Actions语句 20312.1 课堂讲解 20312.1.1 场景/帧控制语句的使用 2031. 使用play 2032. stop 2033. goto 2054. / 20612.1.2 2081. if 2082. else 2083. else if 2094. 21012.1.3 循环语句的使用 2121. 使用While语句 2122. 使用do While语句 2133. 使用for语句 2134. 21412.2 21612.3 2241. 2242. 2243.  $224$  13  $22513.1$   $22513.1$   $*$  " 22513.1.2 CheckBox 2261. 2262. 2261. 22513.1.3 RadioButton 2271. 2272. 22813.1.4 ComboBox 2281. 2282. 2282. 22913.1.5 List 2291. 2292. 23013.1.6 Button 2321. 2322. 23213.1.7  $ScrollPane$  2331. 2332. 23313.2 23413.3 2391. 2392. 2403. 2404. 240 14 布动画 24114.1 课堂讲解 24114.1.1 测试Flash动画 24114.1.2 优化Flash动画 2431. 优化动画 2432. 2443. 2443.  $244141.3$  24414.1.3 2441.  $24614.1.4$   $2461.$   $2462.$   $2483.$ 24814.2 24914.3 2511. 2512. 2513. 2514.  $251$  15 --  $25315.1$   $25315.1.1$   $25315.1.2$  $25315.2$   $25515.2.1$   $2551$ .  $2552$ 2563. 25715.2.2 25915.2.3 25915.2.3 26115.3 2631. 填空题 2632. 选择题 2633. 问答题 2644. 上机操作题 264

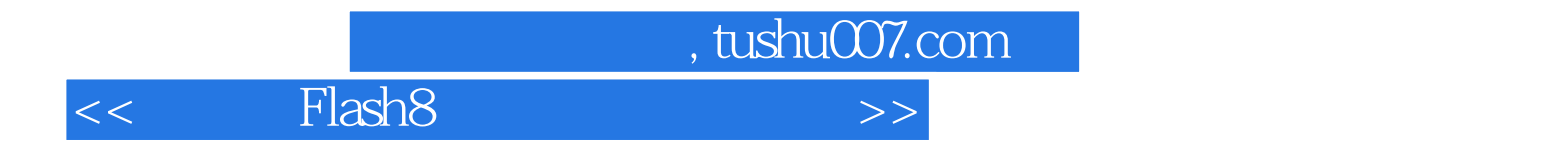

本站所提供下载的PDF图书仅提供预览和简介,请支持正版图书。

更多资源请访问:http://www.tushu007.com